# SGDC box Care De Care De C

#### Game Math Case Studies

#### **Eric Lengyel, PhD** Terathon Software

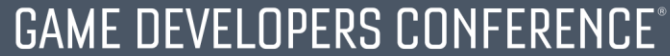

MOSCONE CENTER · SAN FRANCISCO, CA MARCH 2-6, 2015 · EXPO: MARCH 4-6, 2015

## Content of this Talk

- Real-world problems from game dev
	- Small problems, that is, and easy to state
- Actual solutions used in shipping games • Using math that's not too advanced
- Strategies for finding elegant solutions

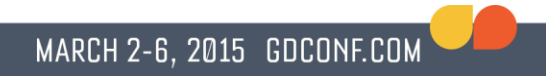

• Plain boxes put in world as occluders

• Extrude away from camera to form occluded region of space where objects don't need to be rendered

• How to do this most efficiently?

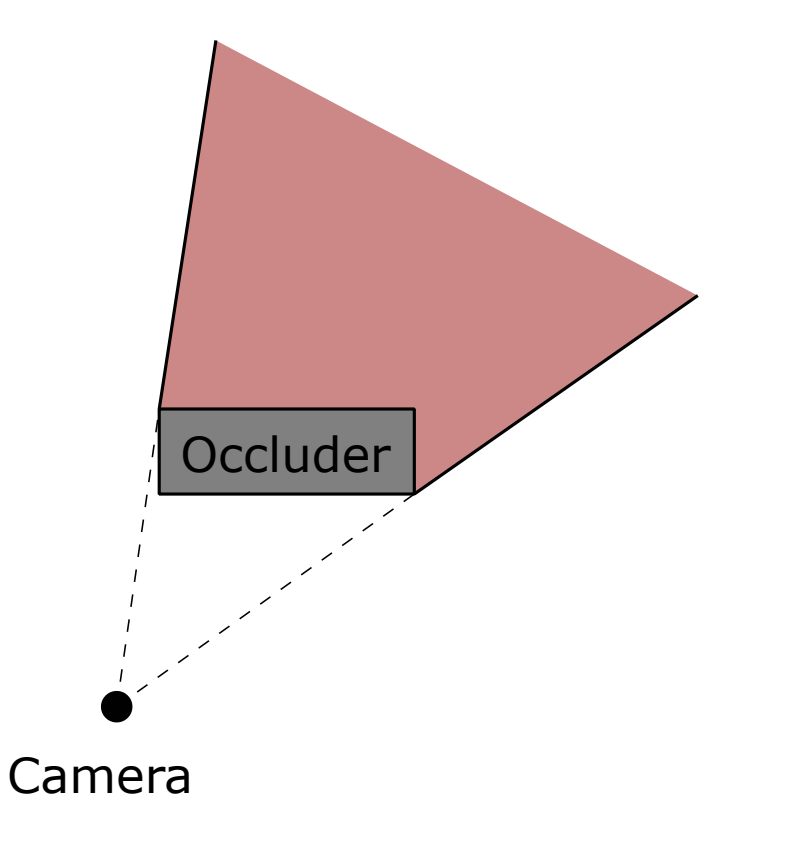

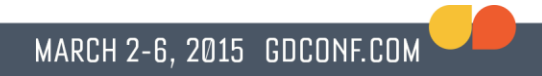

- Could classify box faces as front/back and find silhouette edges
	- Similar to stencil shadow technique
- A better solution accounts for small solution space

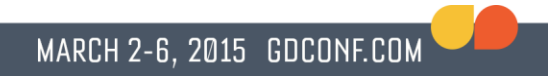

• There are exactly 26 possible silhouettes

- Three possible states for camera position on three different axes
	- position  $<$  box min
	- position  $>$  box max
	- box min  $\leq$  position  $\leq$  box max
	- Inside box excluded

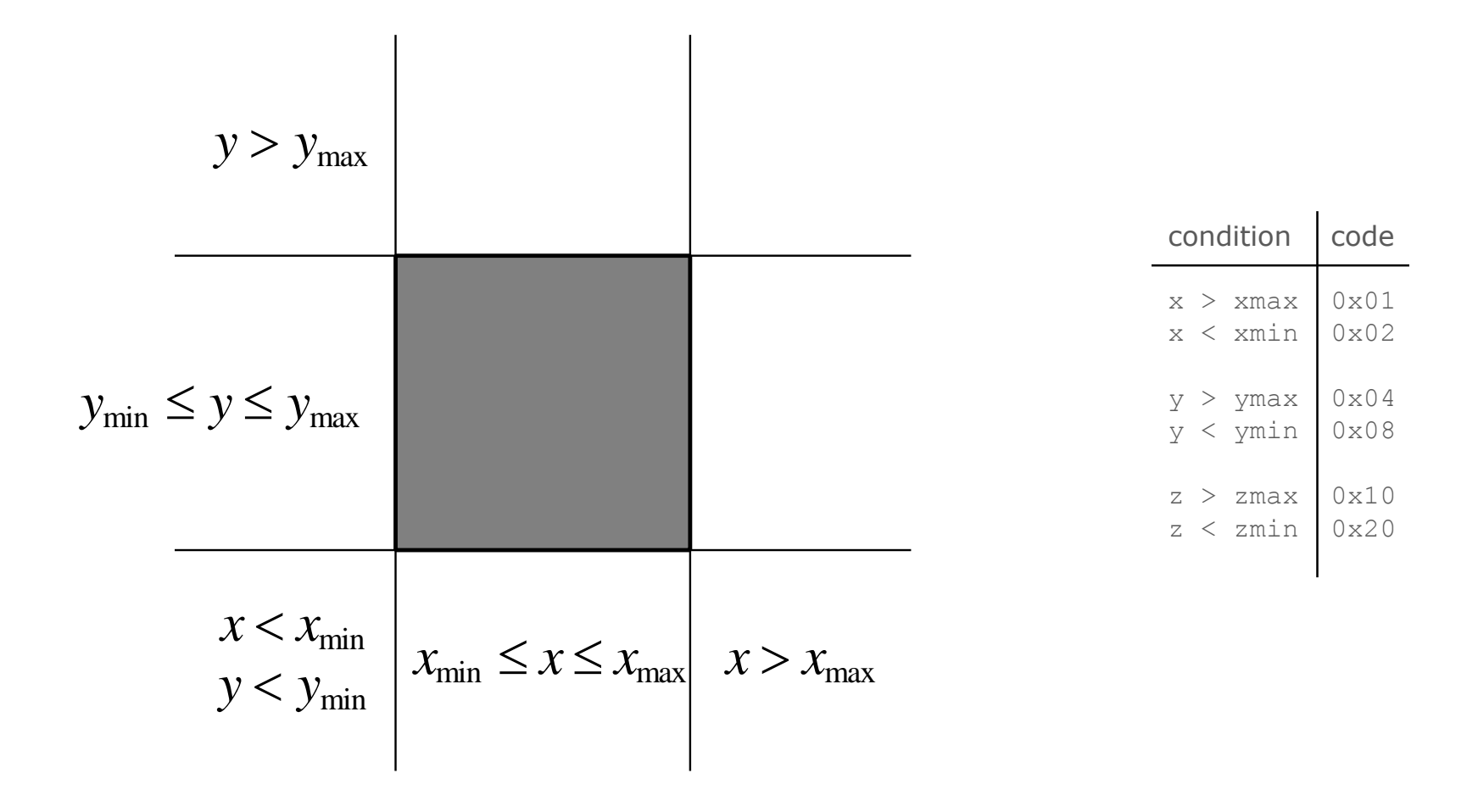

#### Finite classifications

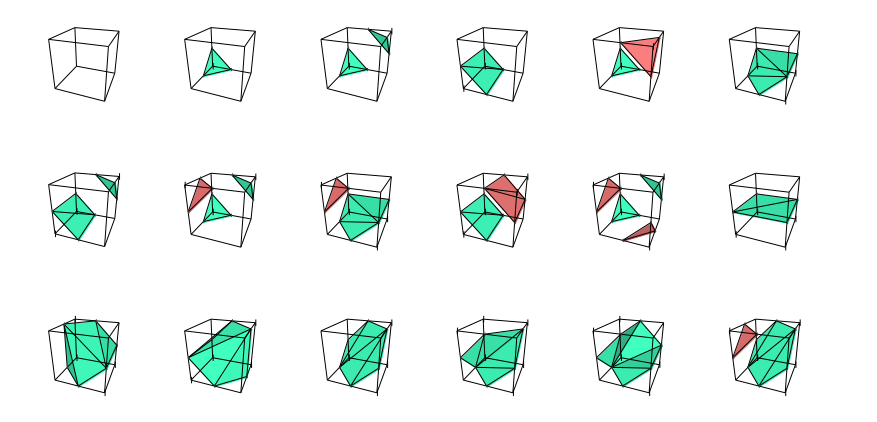

Marching Cubes, fixed polarity

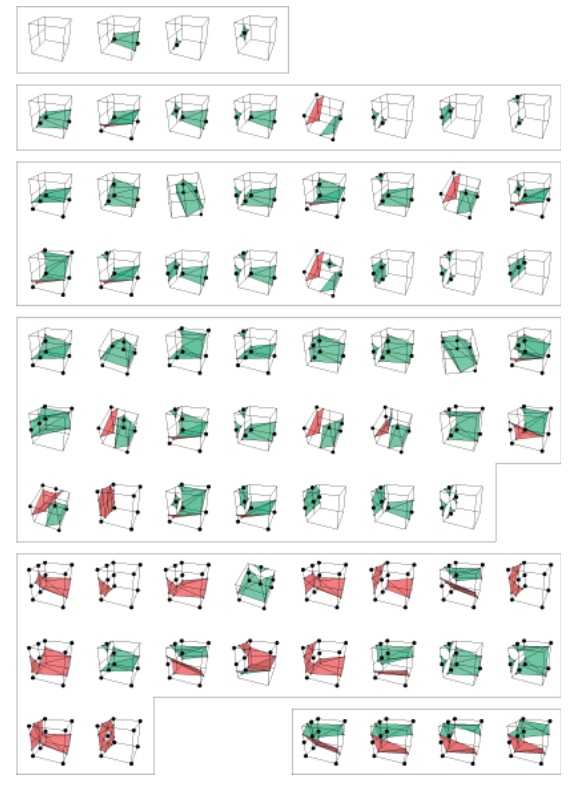

(256 cases, 18 classes) [Transvoxel Algorithm](http://www.terathon.com/voxels/) (512 cases, 73 classes)

• Calculate camera position state and use table to get silhouette

• Always a closed convex polygon with exactly 4 or 6 vertices and edges

*y z*

#### Occlusion boxes

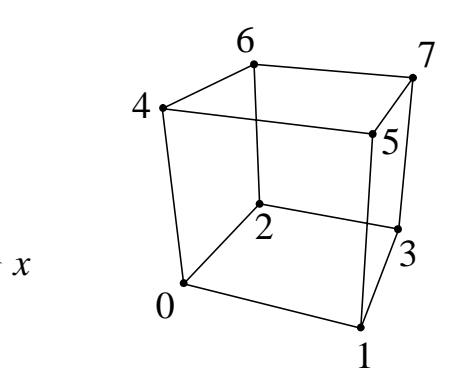

// Upper 3 bits = vertex count, lower 5 bits = polygon index const unsigned int8 occlusionPolygonIndex[43] =

0x00, 0x80, 0x81, 0x00, 0x82, 0xC9, 0xC8, 0x00, 0x83, 0xC7, 0xC6, 0x00, 0x00, 0x00, 0x00, 0x00, 0x84, 0xCF, 0xCE, 0x00, 0xD1, 0xD9, 0xD8, 0x00, 0xD0, 0xD7, 0xD6, 0x00, 0x00, 0x00, 0x00, 0x00, 0x85, 0xCB, 0xCA, 0x00, 0xCD, 0xD5, 0xD4, 0x00, 0xCC, 0xD3, 0xD2

};

{

{

// All 26 polygons with vertex indexes from diagram on left const unsigned int8 occlusionVertexIndex[26][6] =

 $\{1, 3, 7, 5\}$  $\{2, 0, 4, 6\},$ {3, 2, 6, 7}, {0, 1, 5, 4}, {4, 5, 7, 6},  ${1, 0, 2, 3}$ {2, 0, 1, 5, 4, 6}, {0, 1, 3, 7, 5, 4}, {3, 2, 0, 4, 6, 7}, {1, 3, 2, 6, 7, 5}, {1, 0, 4, 6, 2, 3}, {5, 1, 0, 2, 3, 7}, {4, 0, 2, 3, 1, 5}, {0, 2, 6, 7, 3, 1}, {0, 4, 5, 7, 6, 2}, {4, 5, 1, 3, 7, 6}, {1, 5, 7, 6, 4, 0}, {5, 7, 3, 2, 6, 4}, {3, 1, 5, 4, 6, 2}, {2, 3, 7, 5, 4, 0}, {1, 0, 4, 6, 7, 3}, {0, 2, 6, 7, 5, 1}, {7, 6, 2, 0, 1, 5}, {6, 4, 0, 1, 3, 7}, {5, 7, 3, 2, 0, 4}, {4, 5, 1, 3, 2, 6} };

• Any silhouette edge that is off screen can be eliminated to make occlusion region larger

• Gives occluder infinite extent in that direction

• Allows more objects to be occluded because they must be completely inside extruded silhouette to be hidden

• Silhouette edge is culled if both vertices on negative side of some frustum plane

• And extruded plane normal and frustum plane normal have positive dot product

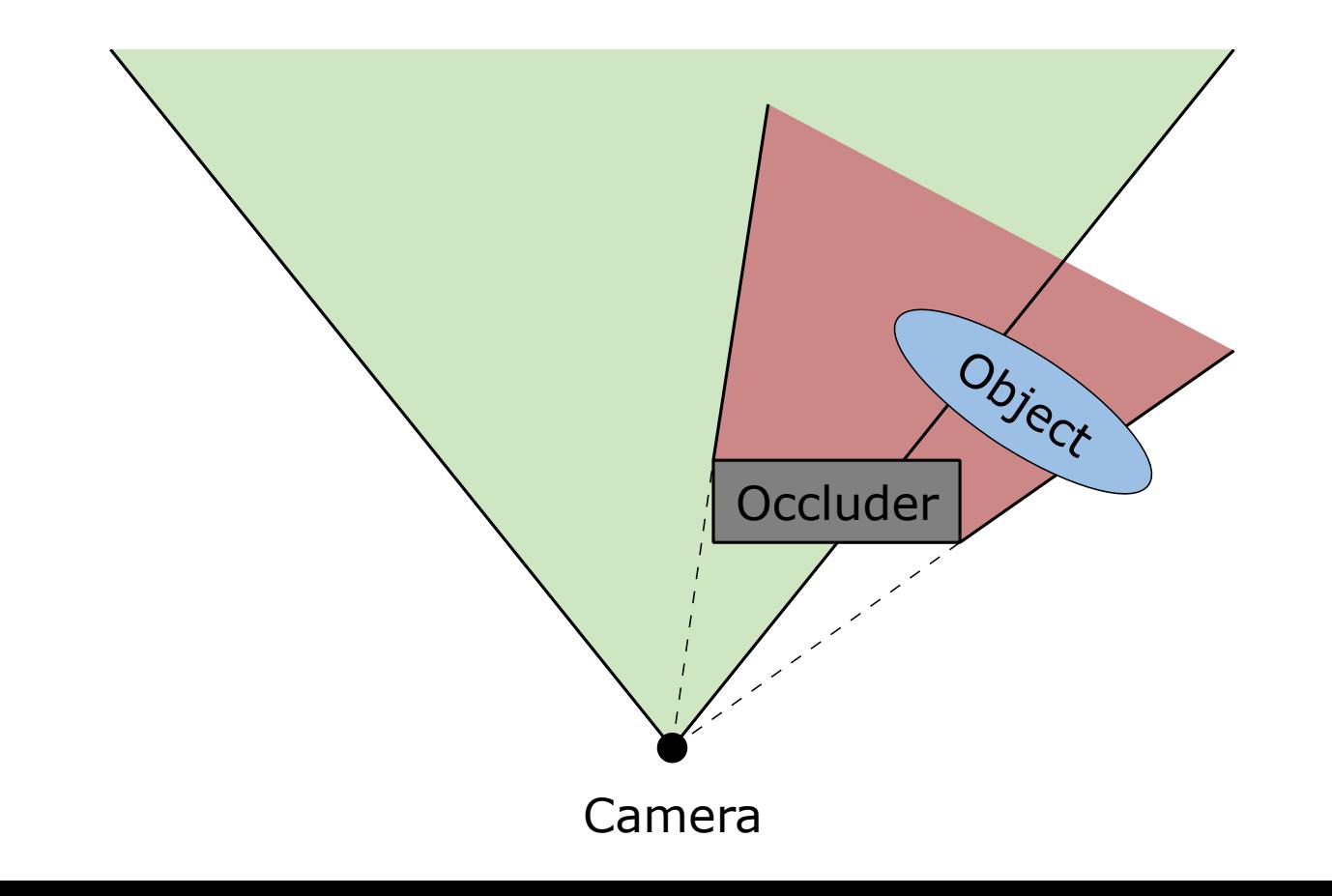

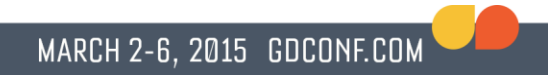

• Strategy:

#### Look for ways to classify solutions

• Sometimes need a clipping plane for a flat surface in scene

- For example, water or mirror
	- Prevent submerged objects from appearing in reflection

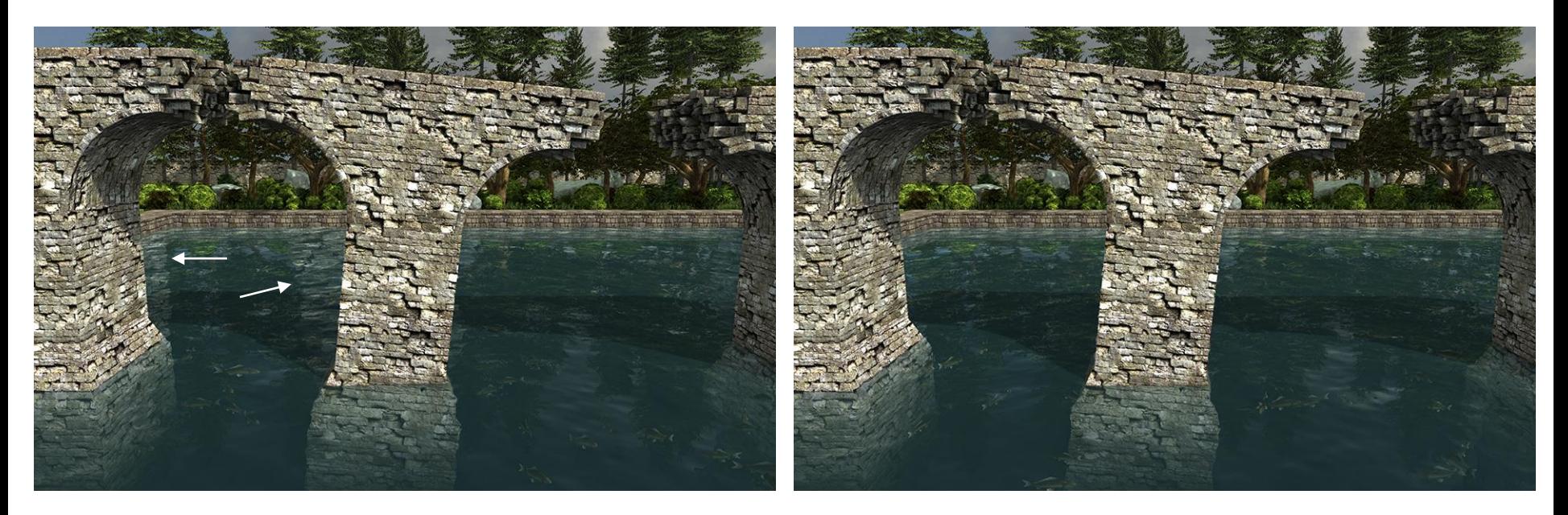

#### Ordinary frustum Oblique near plane

- Hardware clipping plane?
	- May not even be supported
	- Requires shader modification
	- Could be slower

• Extra clipping plane almost always redundant with near plane

• Don't need to clip to both

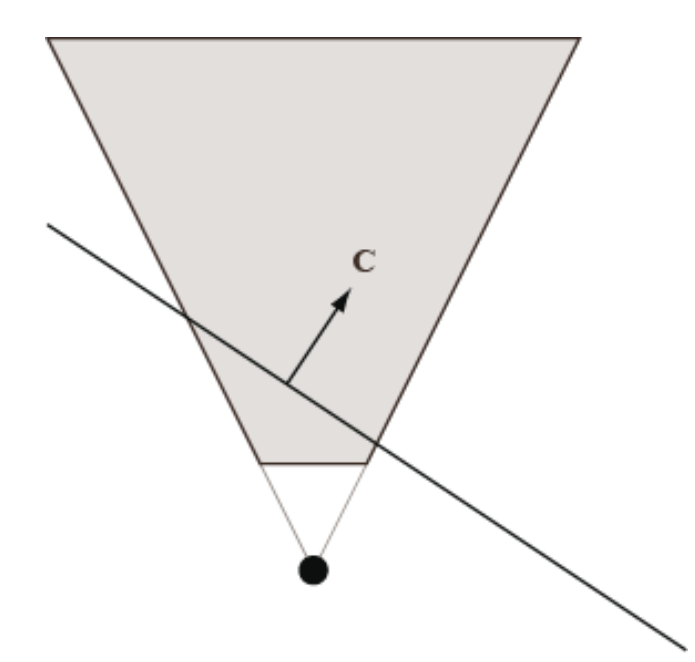

- Possible to modify projection matrix
- Move near plane to arbitrary location
- No extra clipping plane, no redundancy

• In normalized device coordinates (NDC), near plane has coordinates (0,0,1,1)

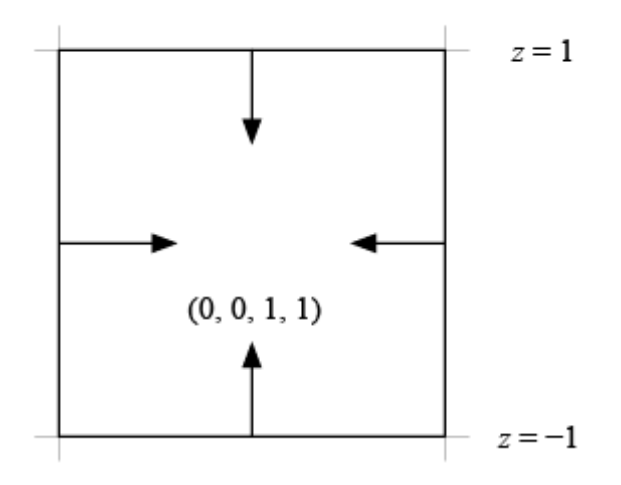

- Planes (row antivectors) are transformed from NDC to camera space by right multiplication by the projection matrix
- So the plane  $(0, 0, 1, 1)$  becomes  $M_3$  +  $M_4$ , where  $M_i$  is the *i*-th row of the projection matrix

•  $M_4$  must remain  $(0, 0, -1, 0)$  so that perspective correction still works right

- Let  $\mathbf{C} = (C_{x}, C_{y}, C_{z}, C_{w})$  be the camera-space plane that we want to clip against
	- Assume  $C_w < 0$ , camera on negative side

• We must have 
$$
C = M_3 + (0, 0, -1, 0)
$$

• 
$$
M_3 = C - M_4 = (C_x, C_y, C_z + 1, C_w)
$$

$$
\mathbf{M} = \begin{bmatrix} e & 0 & 0 & 0 \\ 0 & e/a & 0 & 0 \\ C_x & C_y & C_z + 1 & C_w \\ 0 & 0 & -1 & 0 \end{bmatrix}
$$

● This matrix maps points on the plane **C** to the plane  $z = -1$  in NDC

• But what happens to the far plane?

$$
\bullet \ \ \mathsf{F} = \mathsf{M}_4 - \mathsf{M}_3 = 2\mathsf{M}_4 - \mathsf{C}
$$

- Near plane and (negative) far plane differ only in the *z* coordinate
- Thus, they must coincide where they intersect the  $z = 0$  plane

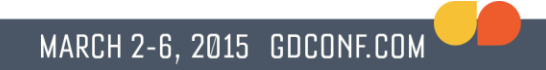

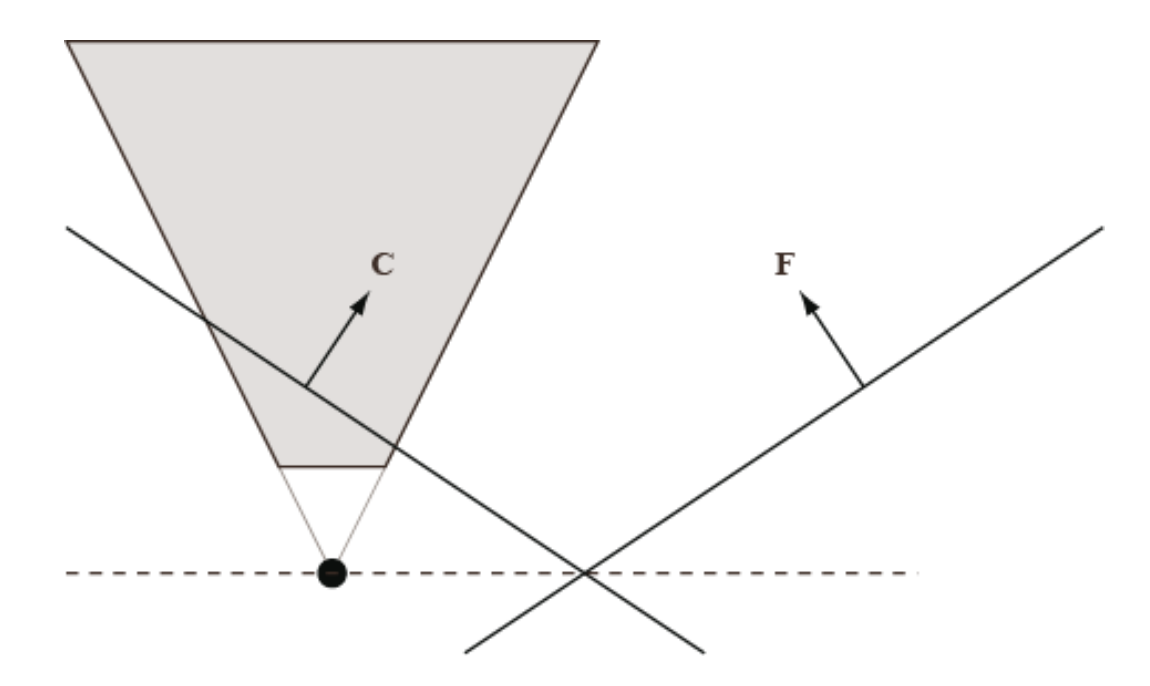

• Far plane is a complete mess

• Depths in NDC no longer represent distance from camera plane, but correspond to some skewed direction between near and far planes

• We can minimize the effect, and in practice it's not so bad

- We still have a free parameter: the clipping plane **C** can be scaled
- Scaling **C** has the effect of changing the orientation of the far plane **F**
- We want to make the new view frustum as small as possible while still including the conventional view frustum

- Let **F** = 2**M**<sup>4</sup> − *a***C**
- Choose the point **Q** which lies furthest opposite the near plane in NDC:

$$
\mathbf{Q} = \mathbf{M}^{-1} \cdot (\text{sgn}(C_x), \text{sgn}(C_y), 1, 1)
$$

• Solve for *a* such that **Q** lies in plane **F**:  $a = \frac{m_4}{a}$  $\lambda$  $=$  $\lambda$  $\mathbf{M}_4 \wedge \mathbf{Q}$  $C \wedge Q$ 

• Near plane doesn't move, but far plane becomes optimal

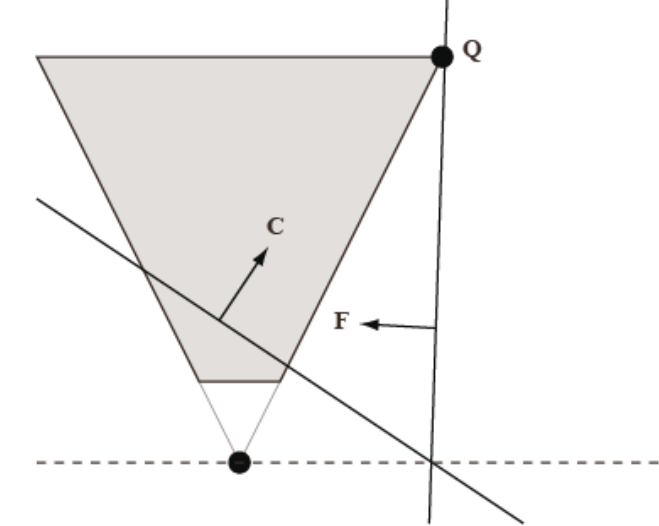

- Works for any perspective projection matrix
	- Even with infinite far depth
- More analysis available in "Oblique Depth [Projection and View Frustum Clipping](http://www.terathon.com/lengyel/Lengyel-Oblique.pdf)", Journal of Game Development, Vol. 1, No. 2.

• Strategy:

Get the big picture

- Consider fog bank bounded by plane
- Linear density gradient with increasing depth
	- Perpendicular to plane
	- Zero density at plane

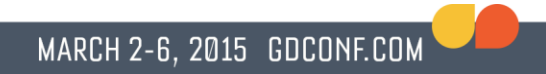

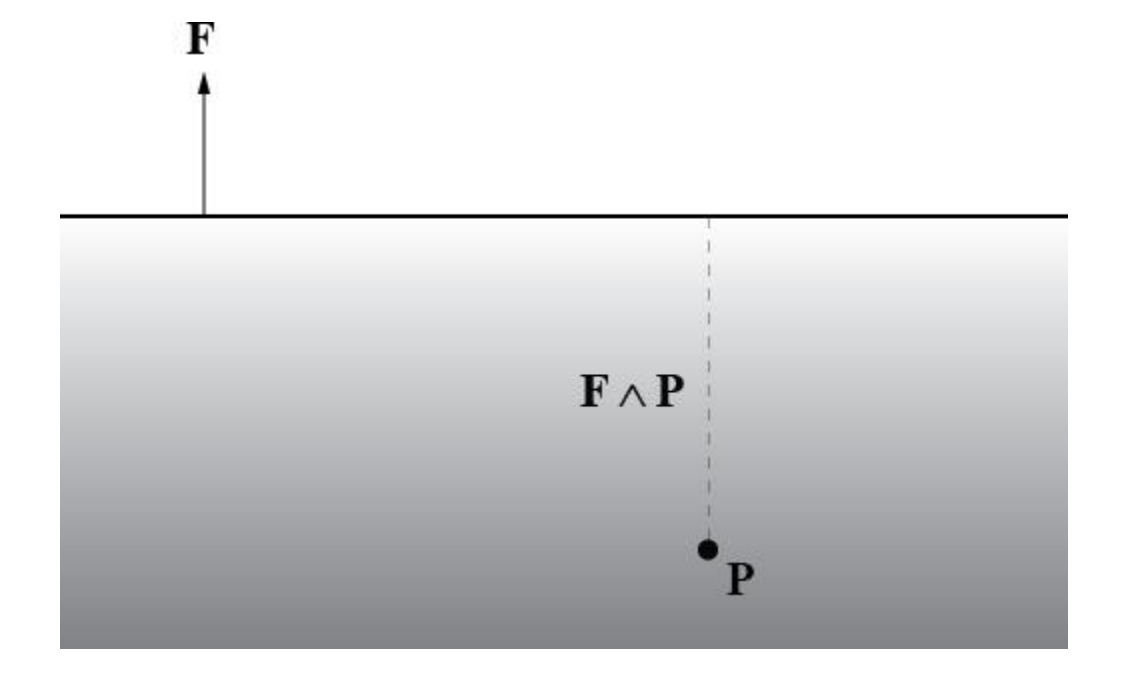

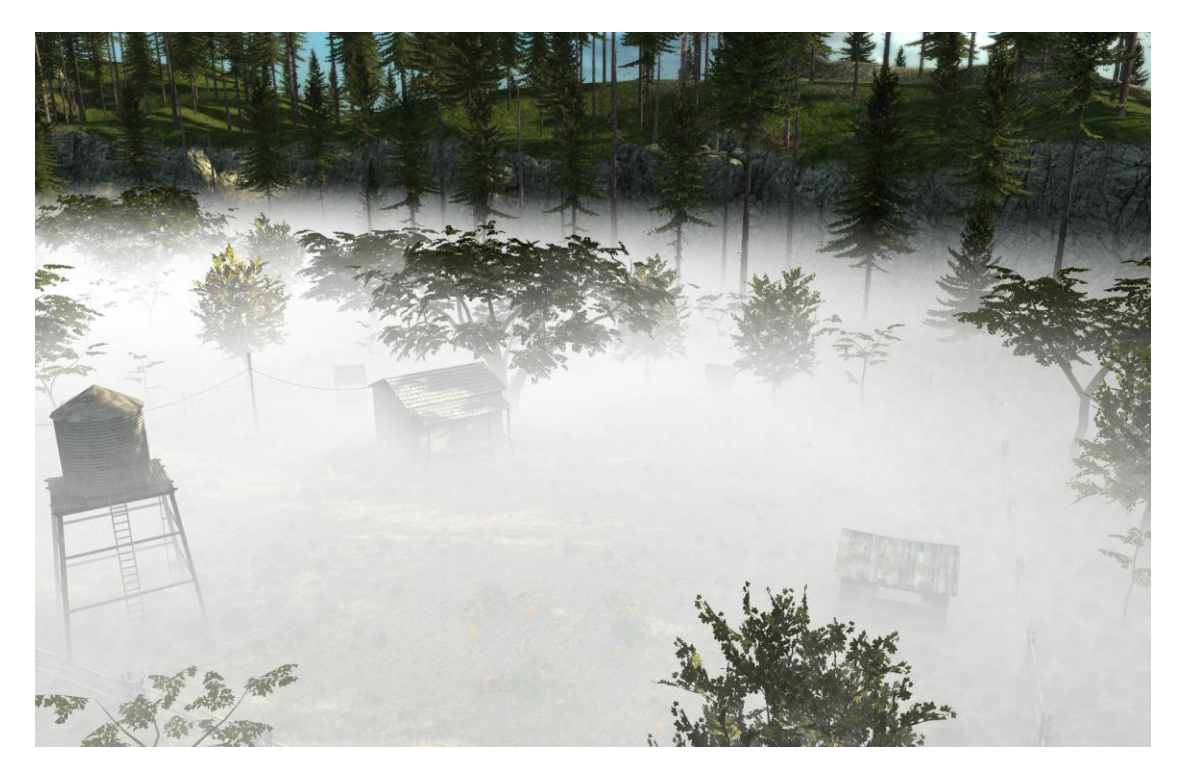

• For a given camera position, we want to cull objects that are completely fogged

• Surface beyond which objects are completely fogged is interesting...

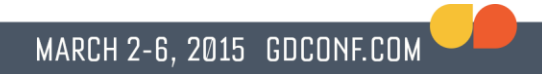

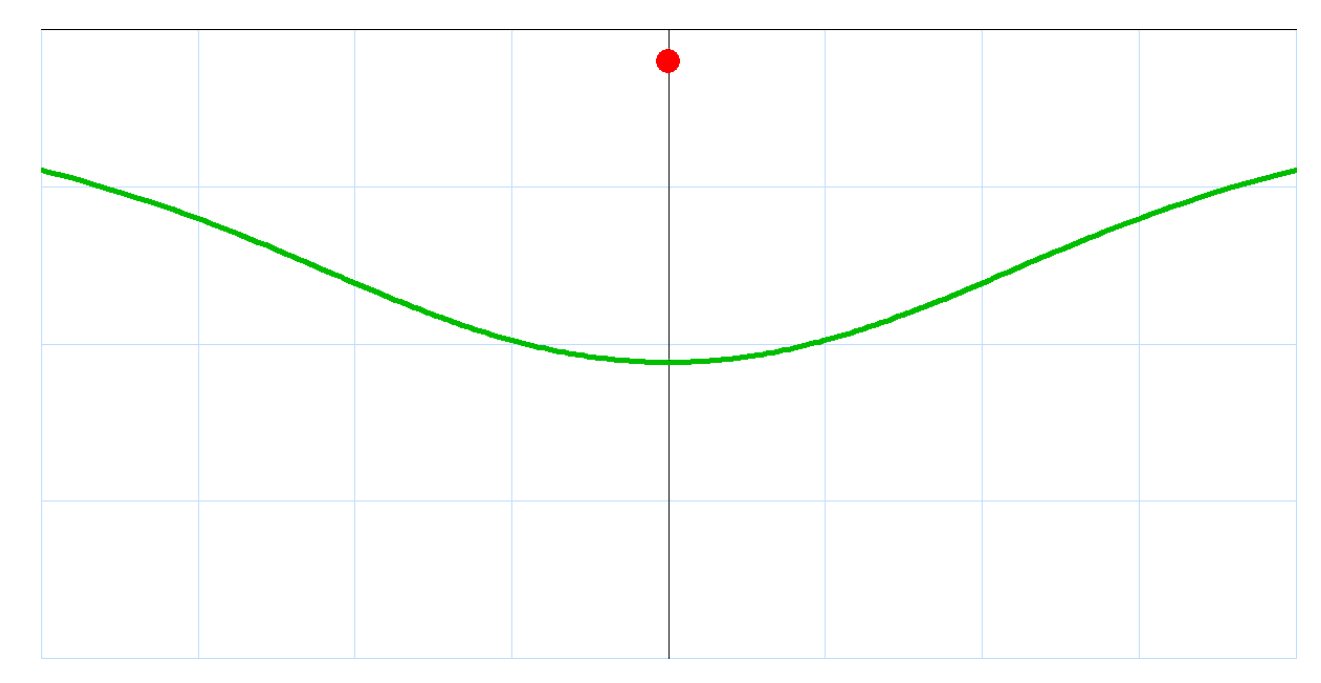

 $(video)$
- Culling against that curve is impractical
- Instead, calculate its maximum extent parallel to the fog plane

• Then cull against plane perpendicular to fog plane and camera view direction at that distance

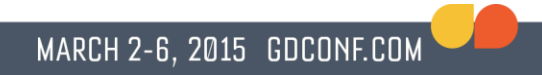

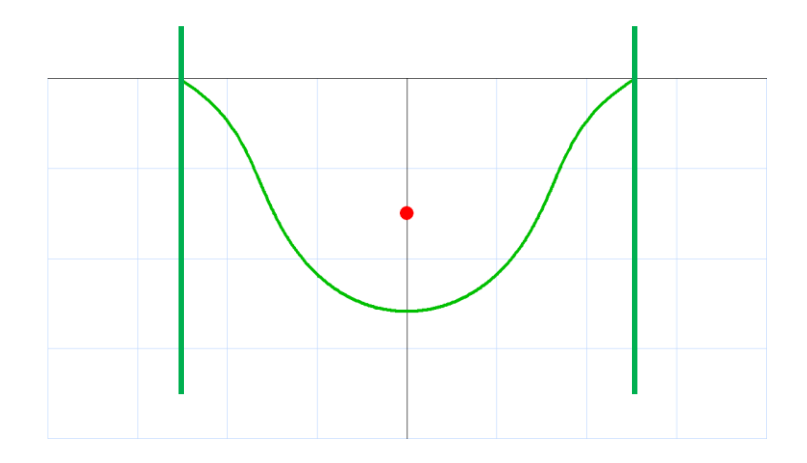

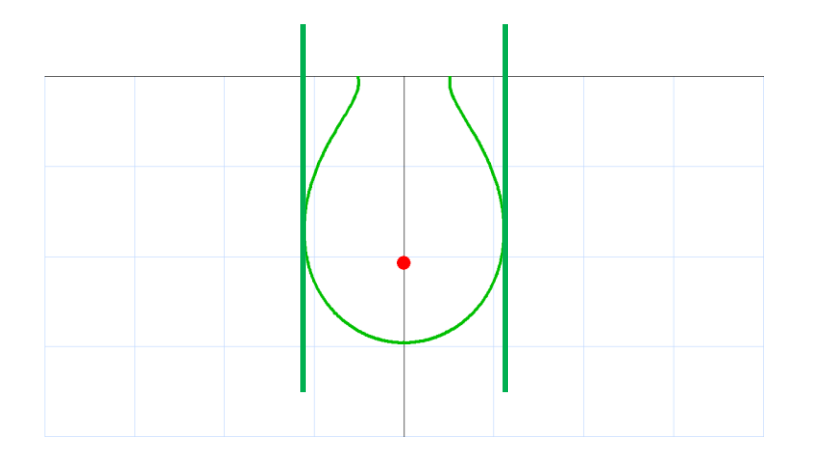

- $\bullet$  **F** = fog plane, normal outward
- $\bullet$   $\mathsf{C}$  = camera position
- $\bullet$  **P** = point being shaded
- **V** = **C** − **P**
- $\bullet$  *a* = linear density coefficient

• Density as function of depth:

$$
\rho(\mathbf{P}) = -a(\mathbf{F} \wedge \mathbf{P})
$$

• Log light fraction  $g(P)$  for given C and  $P$ :<sup>†</sup>

$$
g(\mathbf{P}) = -a\|\mathbf{V}\| \frac{\mathbf{F} \wedge \mathbf{P} + \mathbf{F} \wedge \mathbf{C}}{2}
$$

†See "[Unified Distance Formulas for Halfspace Fog](http://www.terathon.com/lengyel/Lengyel-UnifiedFog.pdf)", *Journal of Graphics Tools*, Vol. 12, No. 2 (2007).

 $\bullet$  Set  $g(\mathbf{P})$  to log of small enough fraction to be considered fully fogged

- For example:  $q(\mathbf{P}) = \log(1/256)$
- This is constant

• For given **C**, we need to find **P** with the maximum horizontal distance *d* from **C** that also satisfies

$$
g(\mathbf{P}) = -a\|\mathbf{V}\| \frac{\mathbf{F} \wedge \mathbf{P} + \mathbf{F} \wedge \mathbf{C}}{2}
$$

• So express *d* as a function of **P** and find the zeros of the derivative, right?

• Turns out to be a huge mess

• Not clear that good solution exists

• Insight: instead of using independent variable P, express  $F \wedge P$  as a fraction of  $F \wedge C$ 

$$
\mathbf{F} \wedge \mathbf{P} = t(\mathbf{F} \wedge \mathbf{C})
$$

$$
g(\mathbf{P}) = -a \|\mathbf{V}\| \frac{(t+1)(\mathbf{F} \wedge \mathbf{C})}{2}
$$

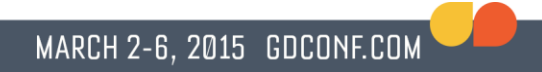

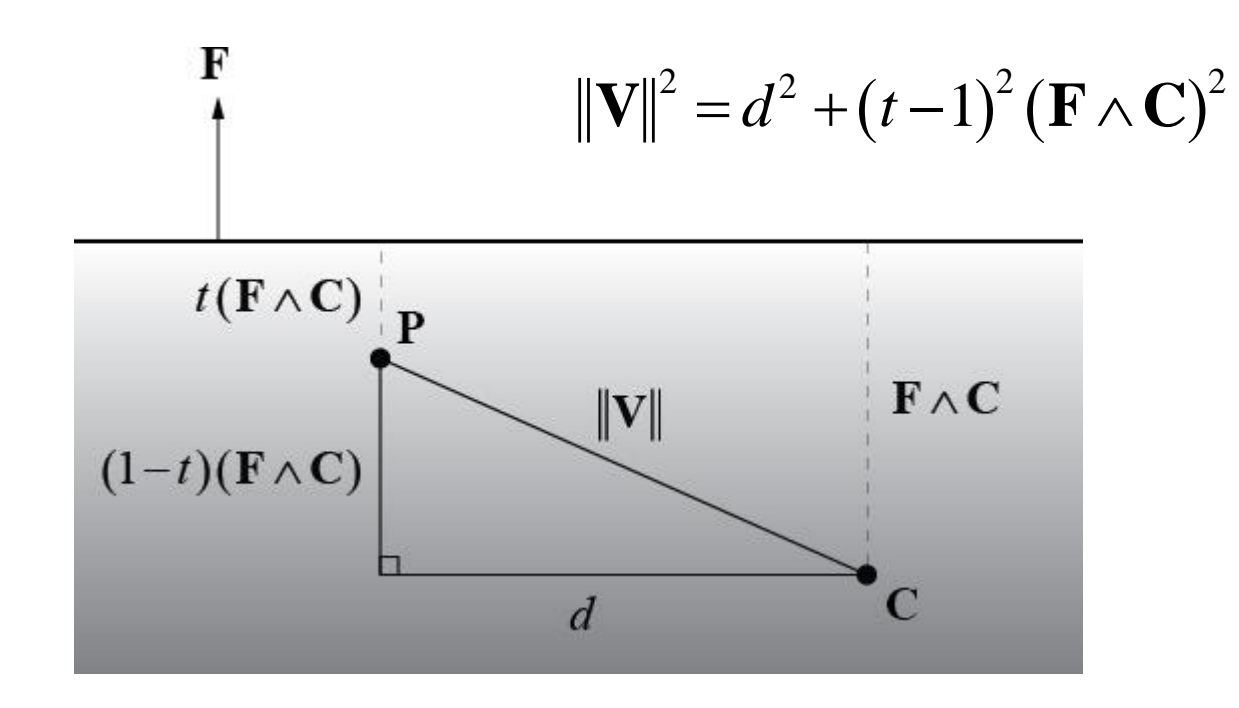

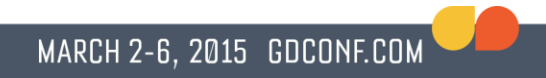

• Can now write  $g(P)$  as follows

$$
g(\mathbf{P}) = -\frac{a}{2}(t+1)(\mathbf{F} \wedge \mathbf{C})\sqrt{d^2 + (t-1)^2(\mathbf{F} \wedge \mathbf{C})^2}
$$

• And solve for  $d^2$ :

$$
d^{2} = \frac{m^{2}}{(t+1)^{2}(\mathbf{F} \wedge \mathbf{C})^{2}} - (t-1)^{2}(\mathbf{F} \wedge \mathbf{C})^{2} \qquad m = \frac{2g(\mathbf{P})}{a}
$$

• Take derivative, set to zero, simplify:

$$
t^{4} + 2t^{3} - 2t + k - 1 = 0 \qquad k = \frac{m^{2}}{(\mathbf{F} \wedge \mathbf{C})^{4}}
$$

• Now need to solve quartic polynomial

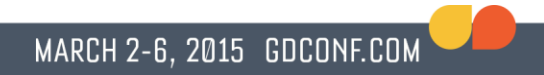

• Know what your functions look like!

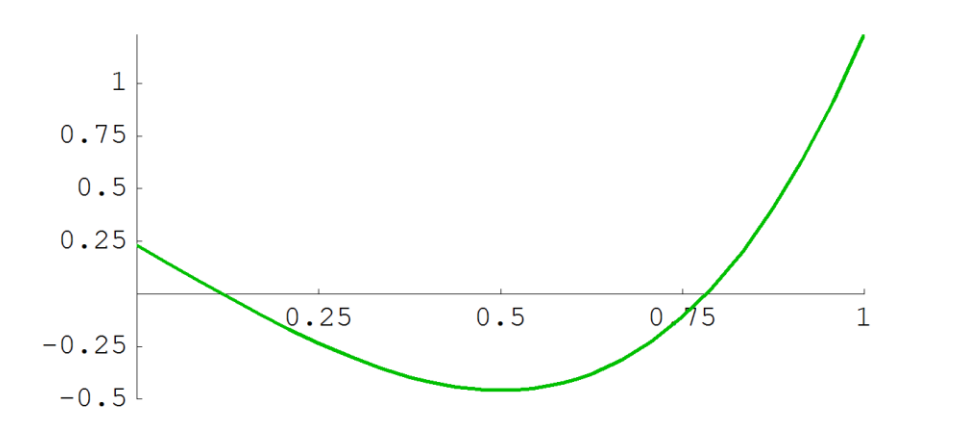

• Always  $k$  at  $t = 1$ , local min at  $t = 1/2$ 

- If function is negative at  $t = 1/2$ , then solution exists
	- Happens exactly when  $k < 27/16$
- Tempting to calculate with closed-form solution to quartic
- But almost always better to use Newton's method, especially in this case

• Newton's method:

$$
t_{i+1} = t_i - \frac{f(t)}{f'(t)}
$$

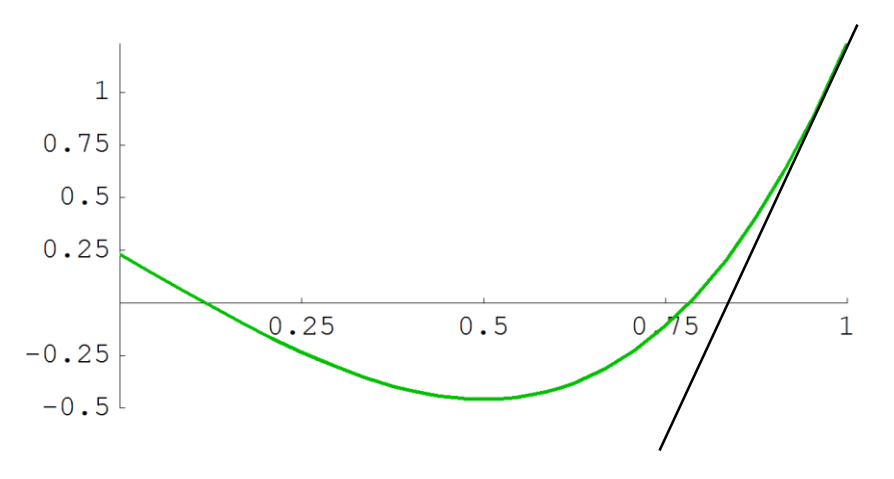

 $\bullet$  In our case,

$$
f'(t) = 4t^3 + 6t^2 - 2
$$

• Start with  $t_0 = 1$ :

$$
f(1) = k
$$

$$
f'(1) = 8
$$

• Calculate first iteration explicitly:

$$
t_1=1-\frac{k}{8}
$$

• Newton's method converges very quickly with  $1-2$  more iterations

 $\bullet$  Plug *t* back into function for  $d^2$  to get culling distance

$$
d^{2} = \frac{m^{2}}{(t+1)^{2}(\mathbf{F} \wedge \mathbf{C})^{2}} - (t-1)^{2}(\mathbf{F} \wedge \mathbf{C})^{2}
$$

• If  $d^2 > 0$  when  $t = 0$ , possible larger culling distance

• Solution exists at  $t = 0$  when  $k > 1$ 

- Solution exists deeper when  $k < 27/16$
- Take the larger distance if both exist

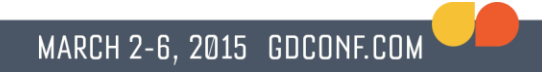

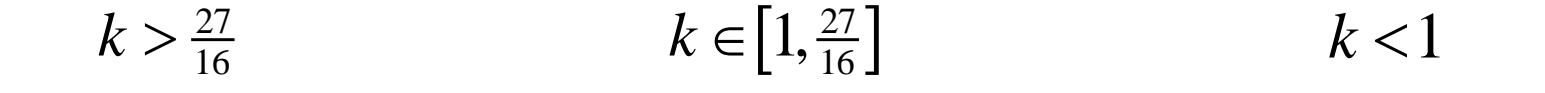

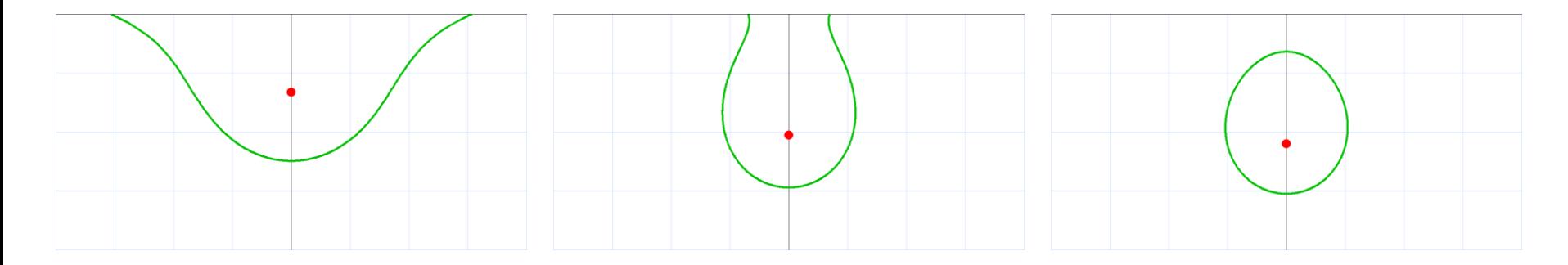

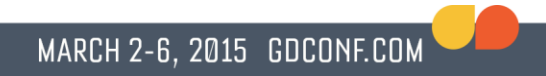

• Strategy:

Eliminate variables Know what functions look like Embrace Newton's method

#### **Contact**

- lengyel@terathon.com
- <http://www.terathon.com/lengyel/>
- @EricLengyel

# Supplemental slides

- Bézier animation curves
- Floor and ceiling functions
- Cross product trick
- Bit manipulation tricks

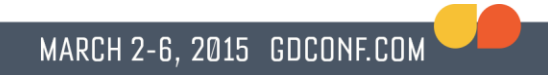

• Another note about Newton's method

• Cubic 2D Bézier curves often used to animate some component of an object's transform

• Position *x*, *y*, *z* or rotation angle, for example

• 2D coordinates on curve are time t and some scalar value *v*

• *t* is *not* the parameter along the curve

• Big source of confusion in data exchange

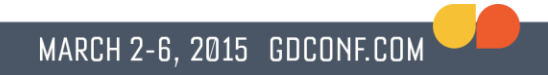

• Control points specified in  $(t, v)$  space

• Time coordinates increase monotonically

#### GAME DEVELOPERS CONFERENCE® 2015

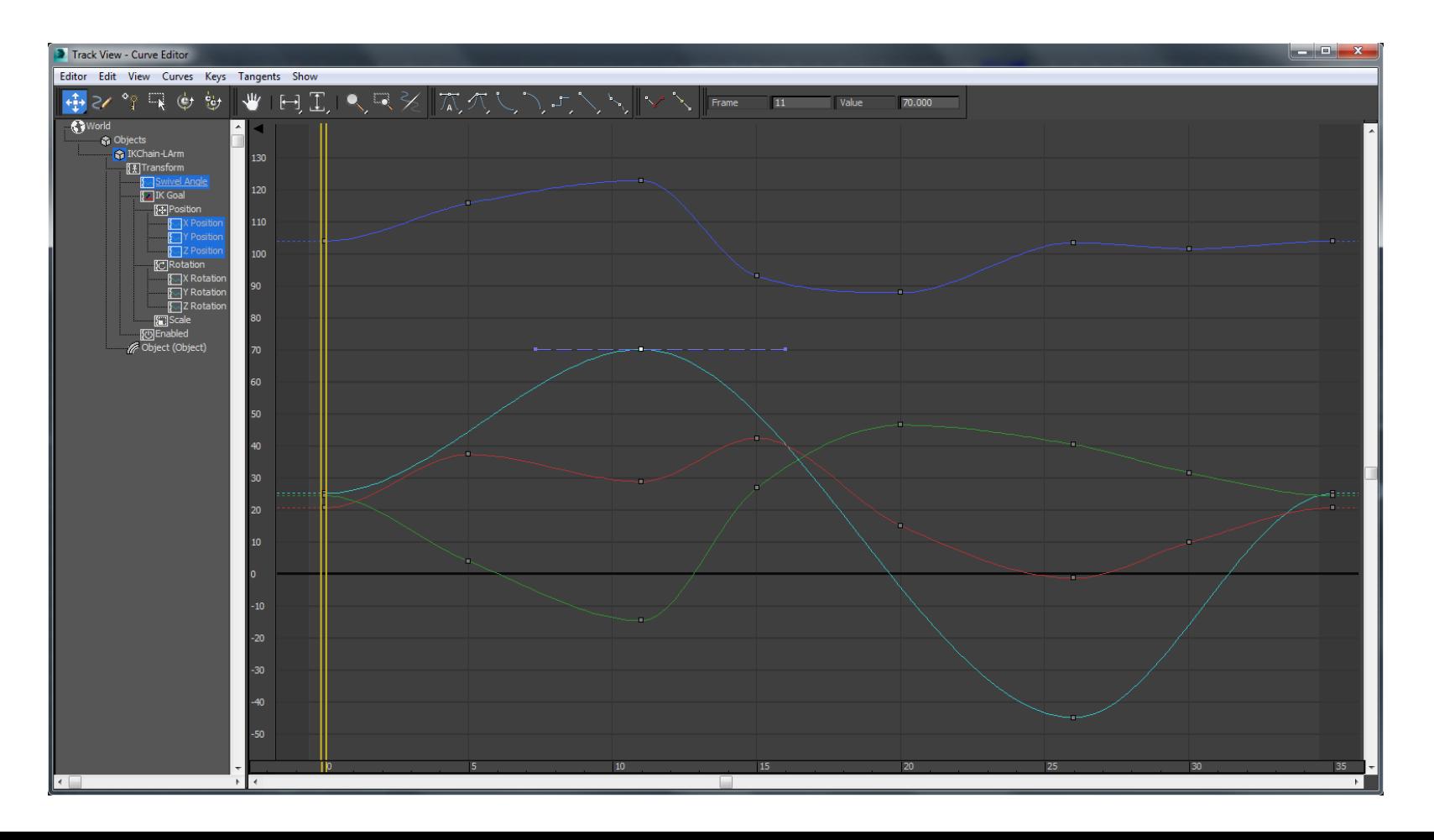

- To evaluate the value of a curve  $P(s)$ at a given time *t*, it's necessary to find the parameter *s* along the curve for which *P<sup>t</sup>* (*s*) = *t*
- Requires solving a cubic polynomial
- Newton's method perfect for this case

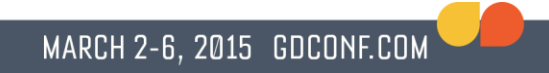

 $\bullet$  For details, see  $\texttt{Track}$  structure in OpenGEX Specification

● [opengex.org](http://opengex.org/)

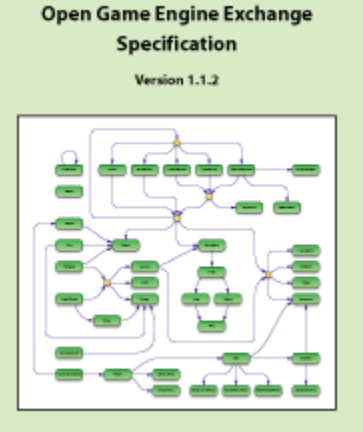

**Eric Lengyel** 

# Floor and ceiling

- Not all CPUs have floating-point floor/ceil/trunc/round instructions
- Need to implement with ordinary math

• Needs to be fast, no FP/int conversions

- 32-bit float has 23 bits in mantissa
- Thus, any value greater than or equal to  $2^{23}$  is necessarily an integer
	- No bits left for any fractional part

• Trick is to add and subtract  $2^{23}$ 

• The addition causes all fraction bits to be shifted out the right end

• The subtraction shifts zeros back into the space previously occupied by the fraction

- When we add  $2^{23}$ , the original number is rounded to the nearest integer  $+2^{23}$
- If result is greater than original number, then simply subtract one to get floor

- What about negative numbers?
- Use the same trick, but subtract  $2^{23}$  first, and then add it back

• Can combine for all possible inputs

}

#### Floor function

```
m128 floor( m128 x)
{
    m128 one = {0x3F800000};
    m128 two23 = {0x4B000000};
  m128 f = mm sub ps(mm add ps(f, two23), two23);
  f = mm add ps(mm sub ps(x, two23), two23);
  f = mm \text{ sub ps}(f, mm \text{ and ps}(one, mm \text{ cmplt ps}(x, f)));
  return (f);
```
- But wait, this fails for some very large inputs (bigger than  $2^{23}$ )
- All of these inputs are already integers!
	- They must be if they're bigger than  $2^{23}$

• So just return the input if it's  $> 2^{23}$ 

 $m128$  sgn =  $\{0 \times 800000000\}$ ;

 $m128$  msk =  $mm$  cmplt ps(two23,  $mm$  andnot ps(sgn, x));

f =  $mm$  or ps( $mm$  andnot ps( $msk$ , f),  $mm$  and ps( $msk$ , x));
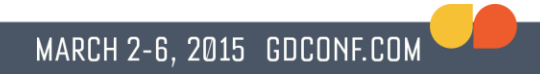

### Ceiling function

- Instead of subtracting one if result is greater than input, add one if result is less than input
- $f = mm$  add ps(f, mm and ps(one, mm cmplt ps(f, x)));

# Floor and ceiling

• Strategy:

Reduce problem domain

#### Cross product trick

• Cross product  $V \times W$  given by:

$$
V.yzx * W.zxy - W.zxy * V.yzx
$$

• Two mults, one sub, **four** shuffles

#### Cross product trick

• Can do this instead:

$$
(V * W.yzx - V.yzx * W).yzx
$$

- Two mults, one sub, **three** shuffles
	- And same shuffle each time

### Bit manipulation tricks

- Range checks
- Non-branching calculations
- Logic formulas

### Integer range checks

• Integer range checks can always be done with a single comparison:

(unsigned)  $(x - min) \le (unsigned)$  (max - min)

### Non-branching calculations

• Using logic tricks to avoid branches in integer calculations

- Many involve using sign bit in clever way
- Also useful to know  $-x == x + 1$

### Non-branching calculations

- Helps scheduling, increases ILP
- Reduces pollution in branch history table

- But can obfuscate code
	- Use where performance is very important
	- Don't bother elsewhere

### Clever uses of sign bit

• if  $(a < 0)$  ++x;

• Replace with:

•  $x = a \gg 31;$  // 32-bit ints

# Right-shifting negative integers

- Shifting *n*-bit int right by *n* − 1 bits:
	- All zeros for positive ints (or zero)
	- All ones for negative ints
- $C++$  standard says  $a \gg 31$  is "implementationdefined" if a is negative

## Right-shifting negative integers

• Any sensible compiler generates instruction that replicates sign bit

• To avoid issue in this case, could also use:

•  $x == (uint32) a >> 31$ 

### Predicates for 32-bit signed ints

- $(x == 0)$   $1zcnt(x) >> 5$
- $(x := 0)$   $(lzcnt(x) >> 5)$  1
- $(x < 0)$  (uint32)  $x \gg 31$
- $(x > 0)$  (uint32)  $-x \gg 31$
- $(x == y)$  lzcnt $(x y)$  >> 5
- $(x := y)$  (uint32)  $((x y) | (y x)) >> 31$
- Izcnt() is leading zero count

#### Absolute value

- $y = x \gg 31$
- abs  $(x) = (x \land y) y$

- Because  $-x = -x + 1$ 
	- = x ^ 0xFFFFFFFF 0xFFFFFFFF

MARCH 2-6, 2015 GDCONF.COM

# Conditional negation

• Same trick can be used to negate for any bool condition:

• if (condition)  $x = -x$ ;

 $\bullet$  x = (x  $\uparrow$  -condition) + condition

## Logic Formulas

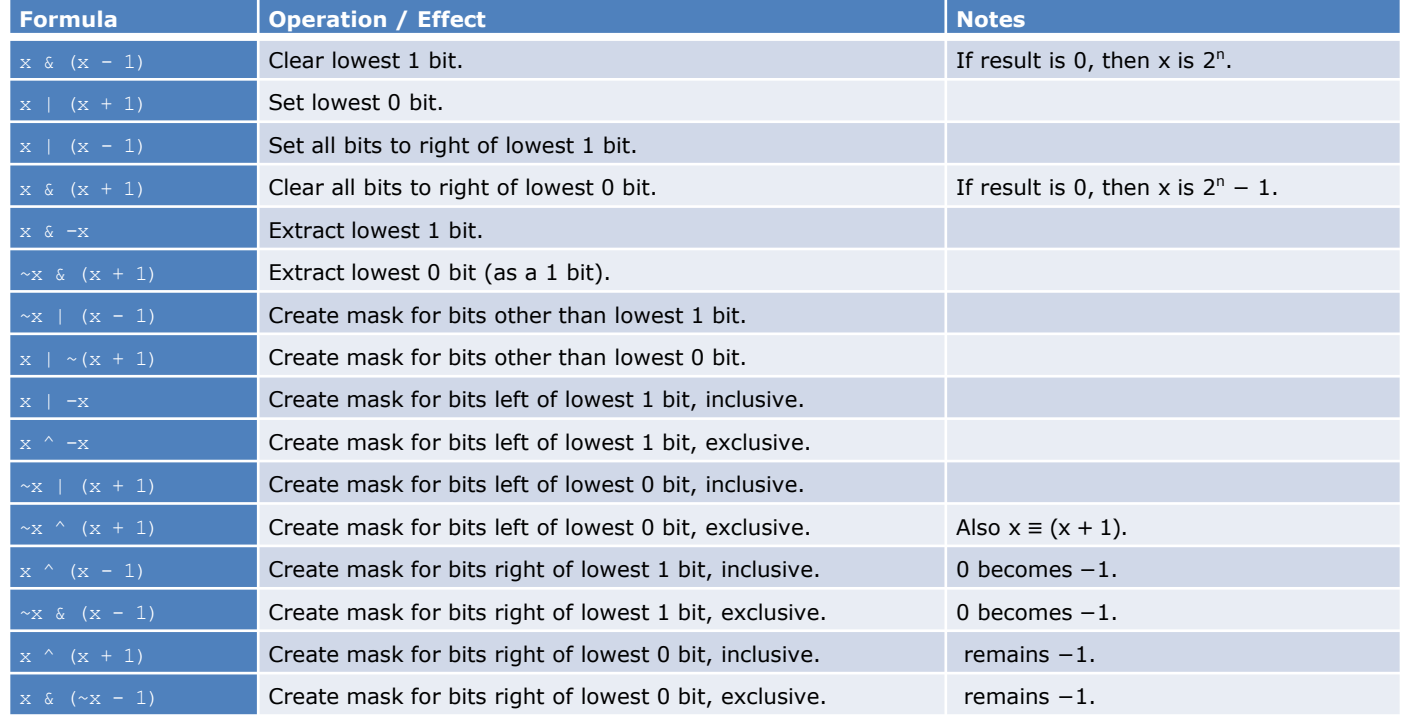

This table from "Bit Hacks for Games", *[Game Engine Gems 2](http://www.amazon.com/dp/1568814372/?tag=terathon-20)*, A K Peters, 2011.

#### **Contact**

- lengyel@terathon.com
- <http://www.terathon.com/lengyel/>
- @EricLengyel